## Admin Activities (Permissions)

Last Modified on 05/29/2018 2:39 pm EDT

## Setting up or editing roles

For each permission decide if it should be set to-

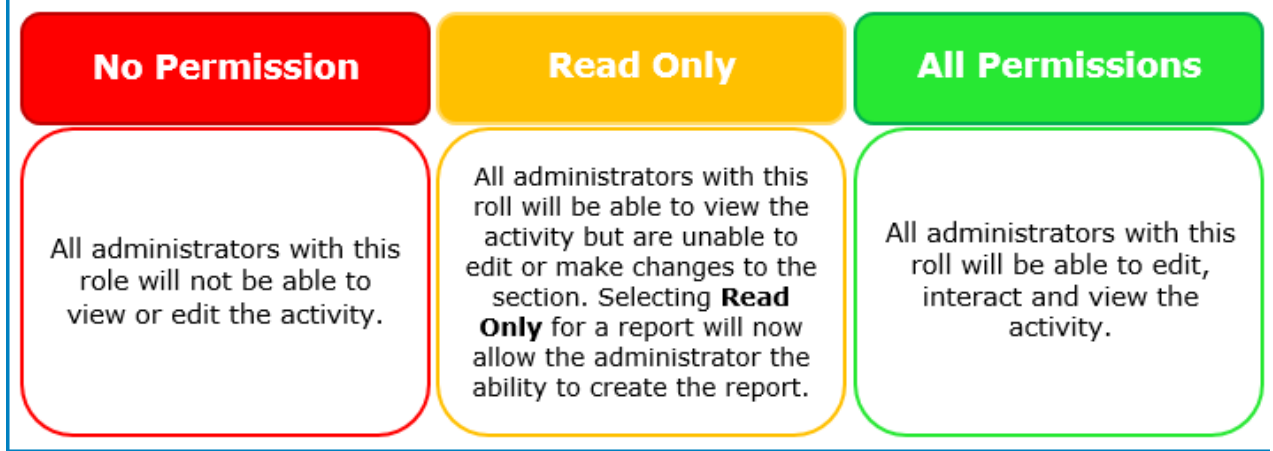

- No Permission- will not be seen
- All Permissions- will be seen/used
- Read Only- will be view only (coming soon)

The below table displays activity ID, Activity Type and Impact-

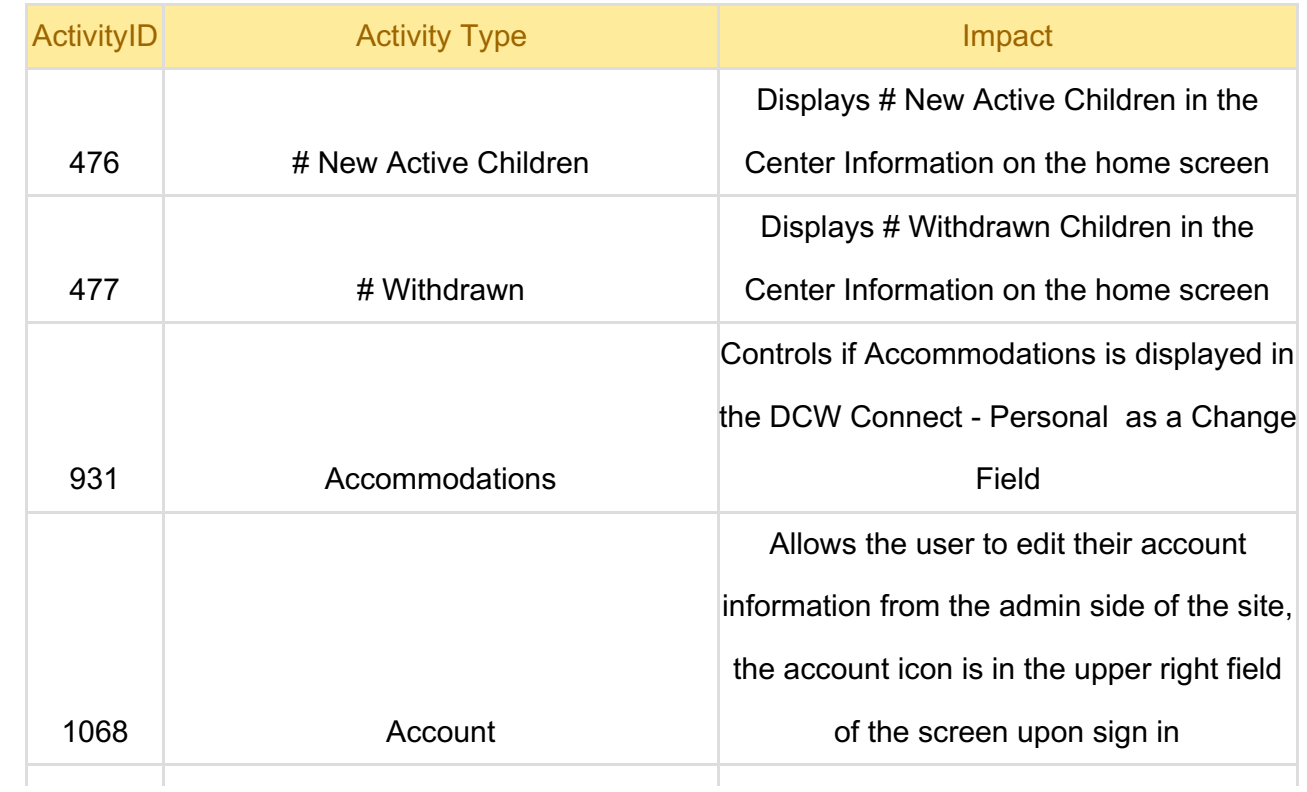

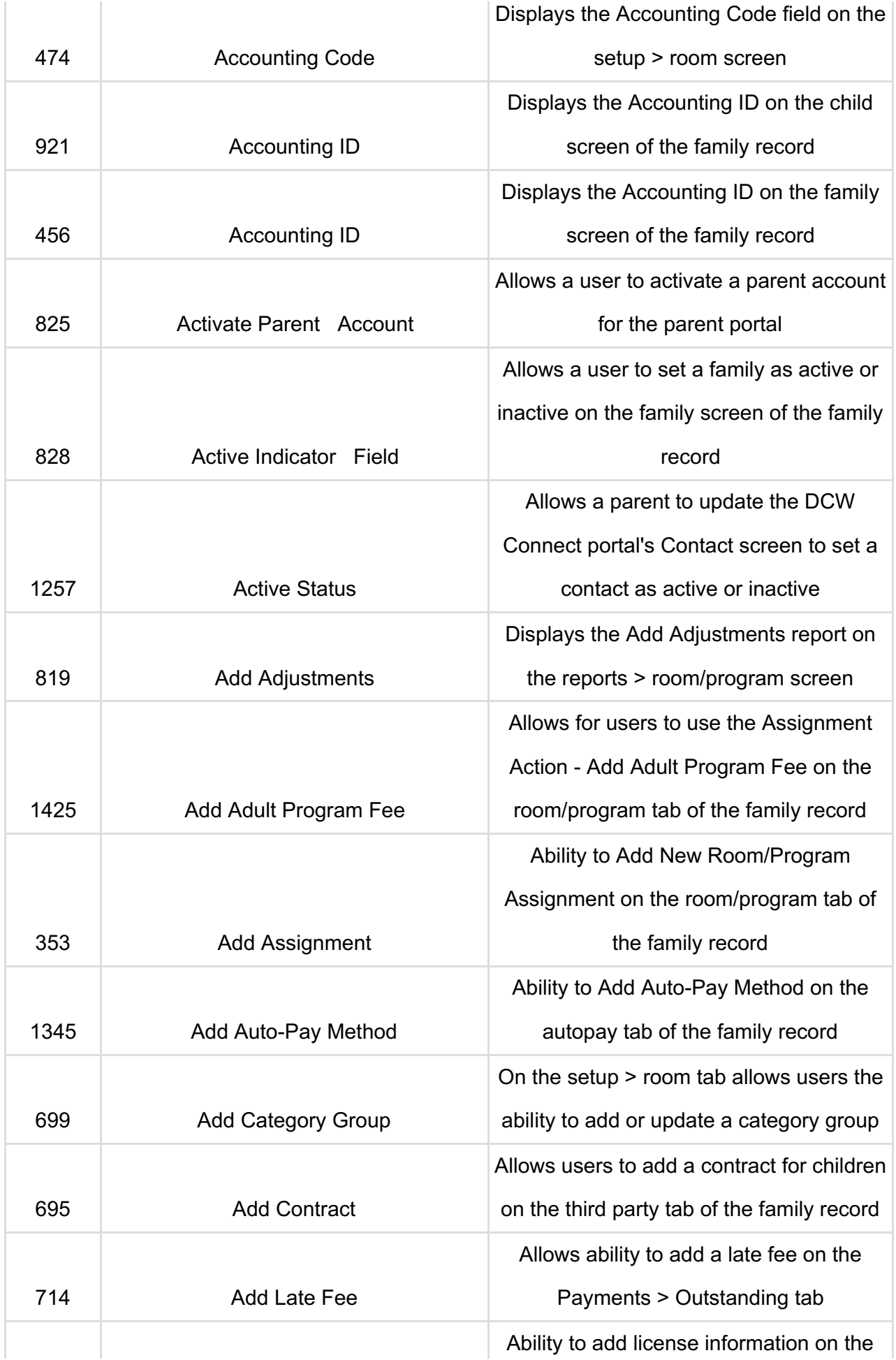

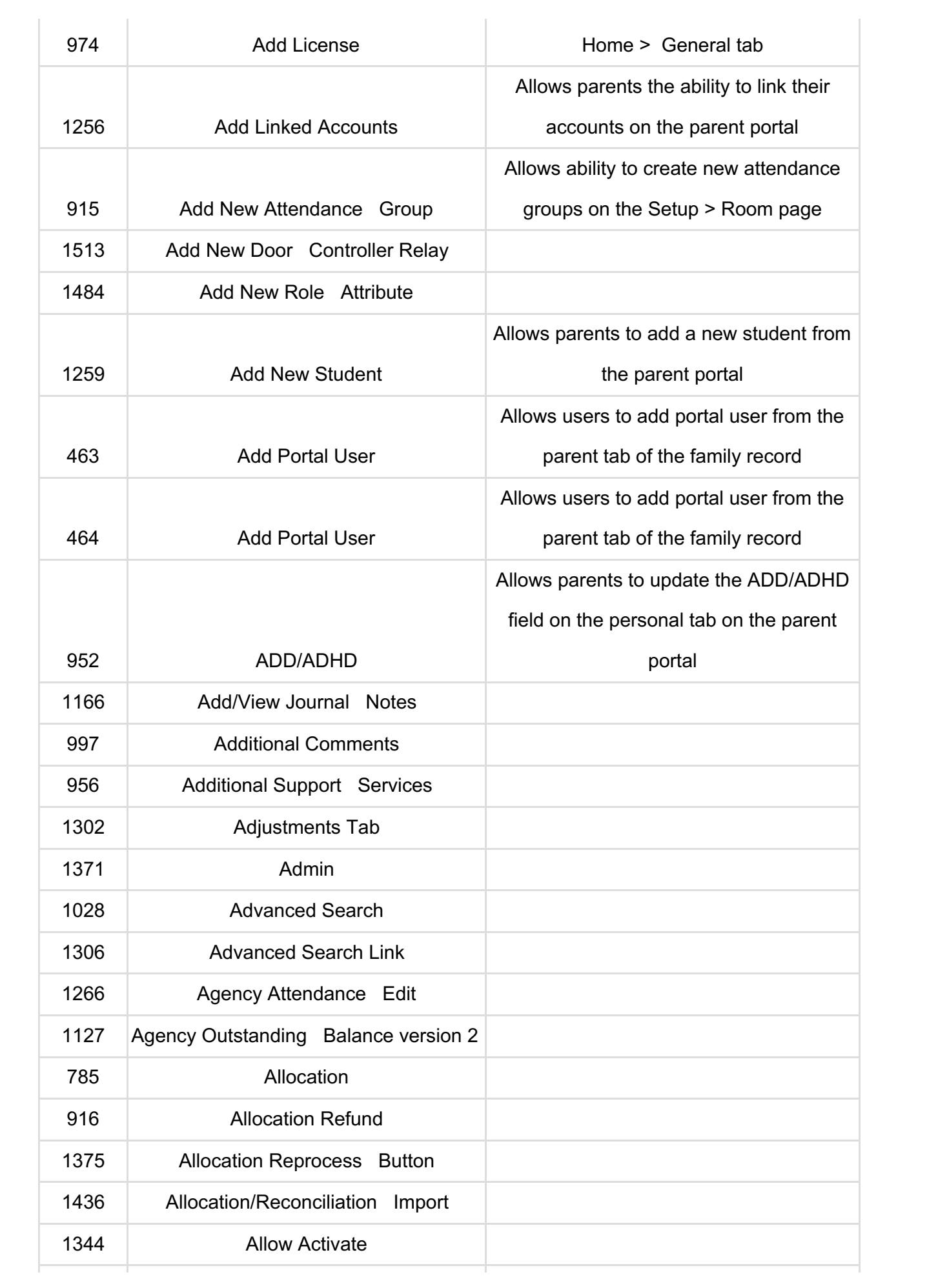

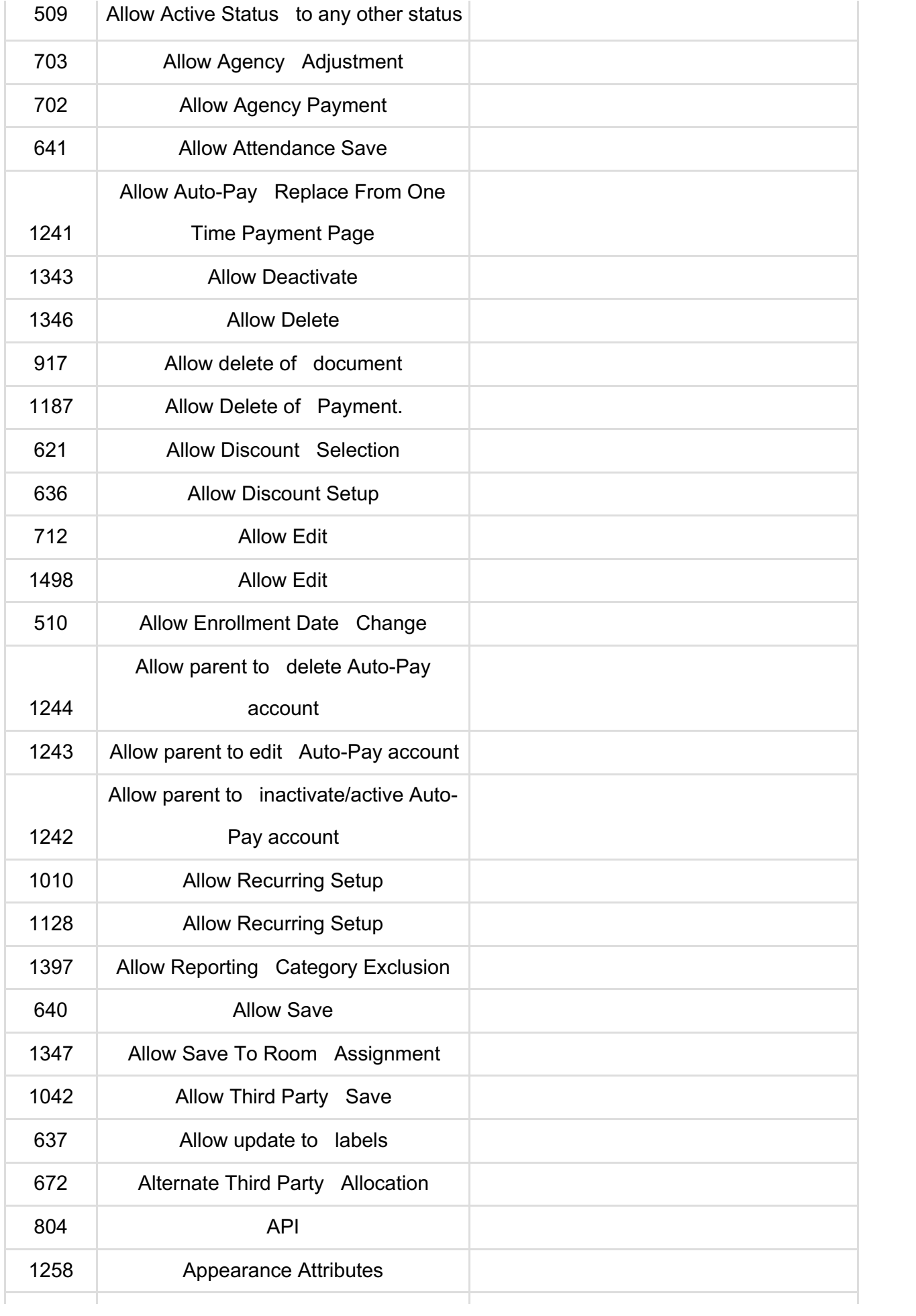

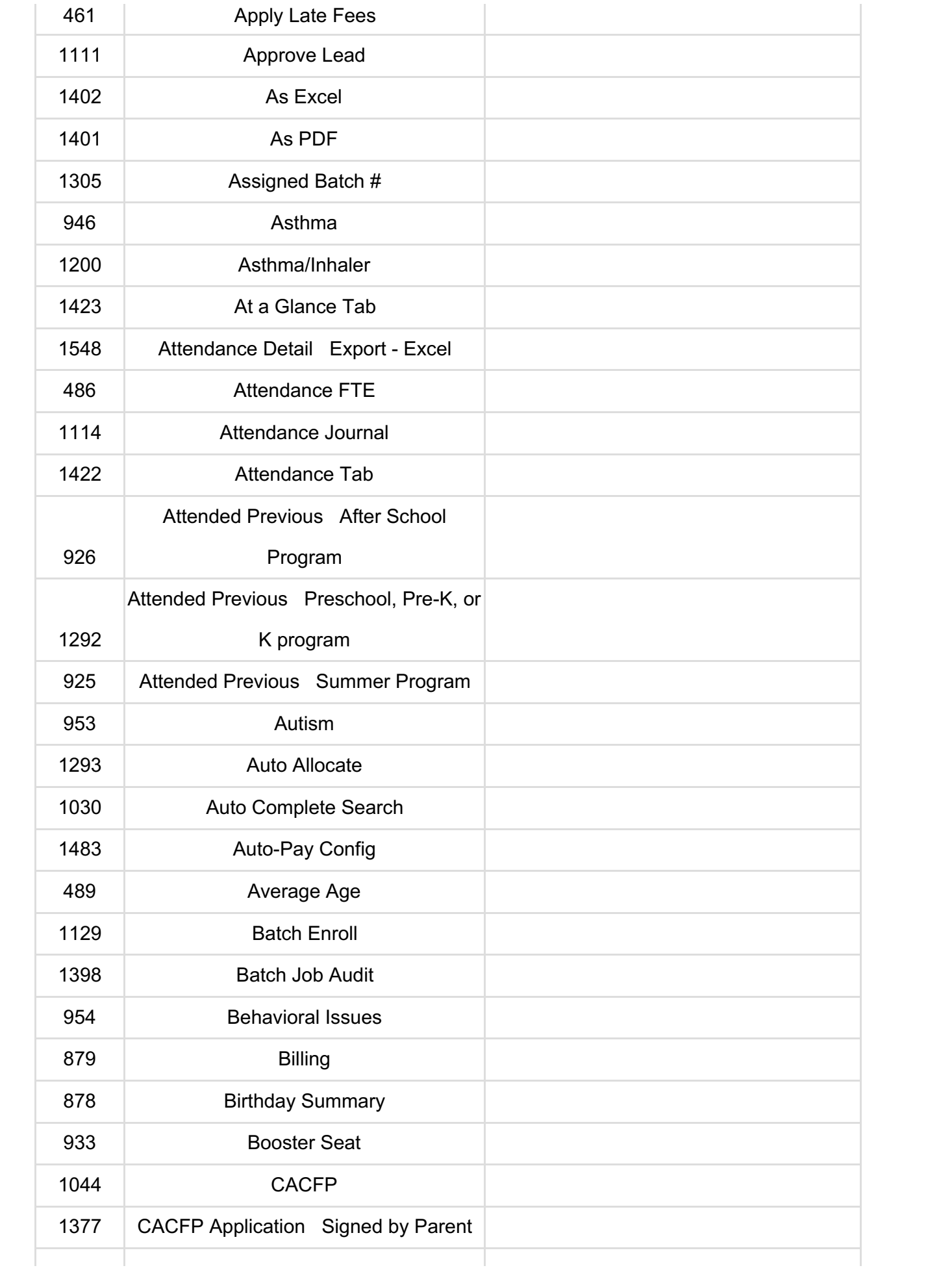

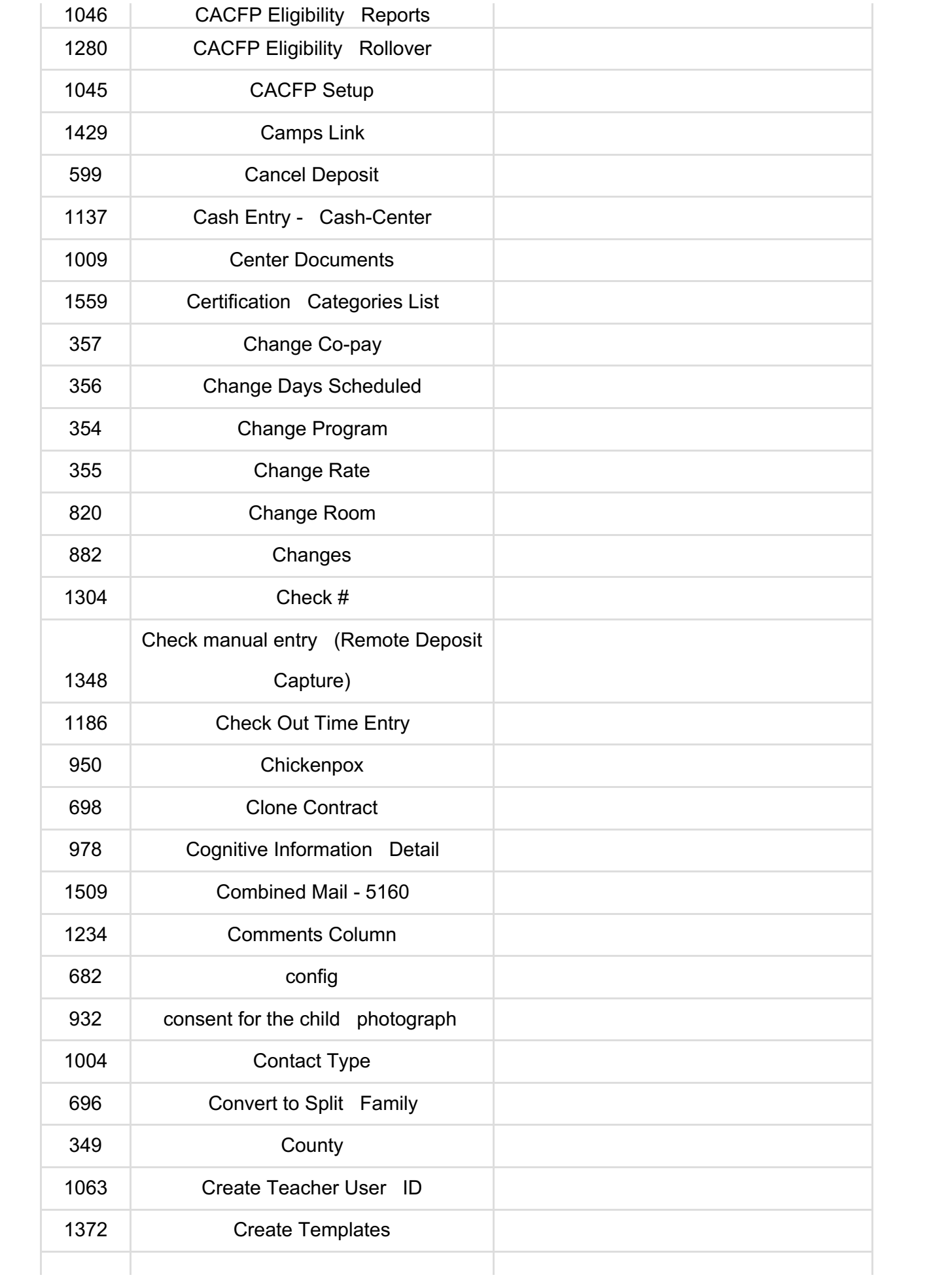

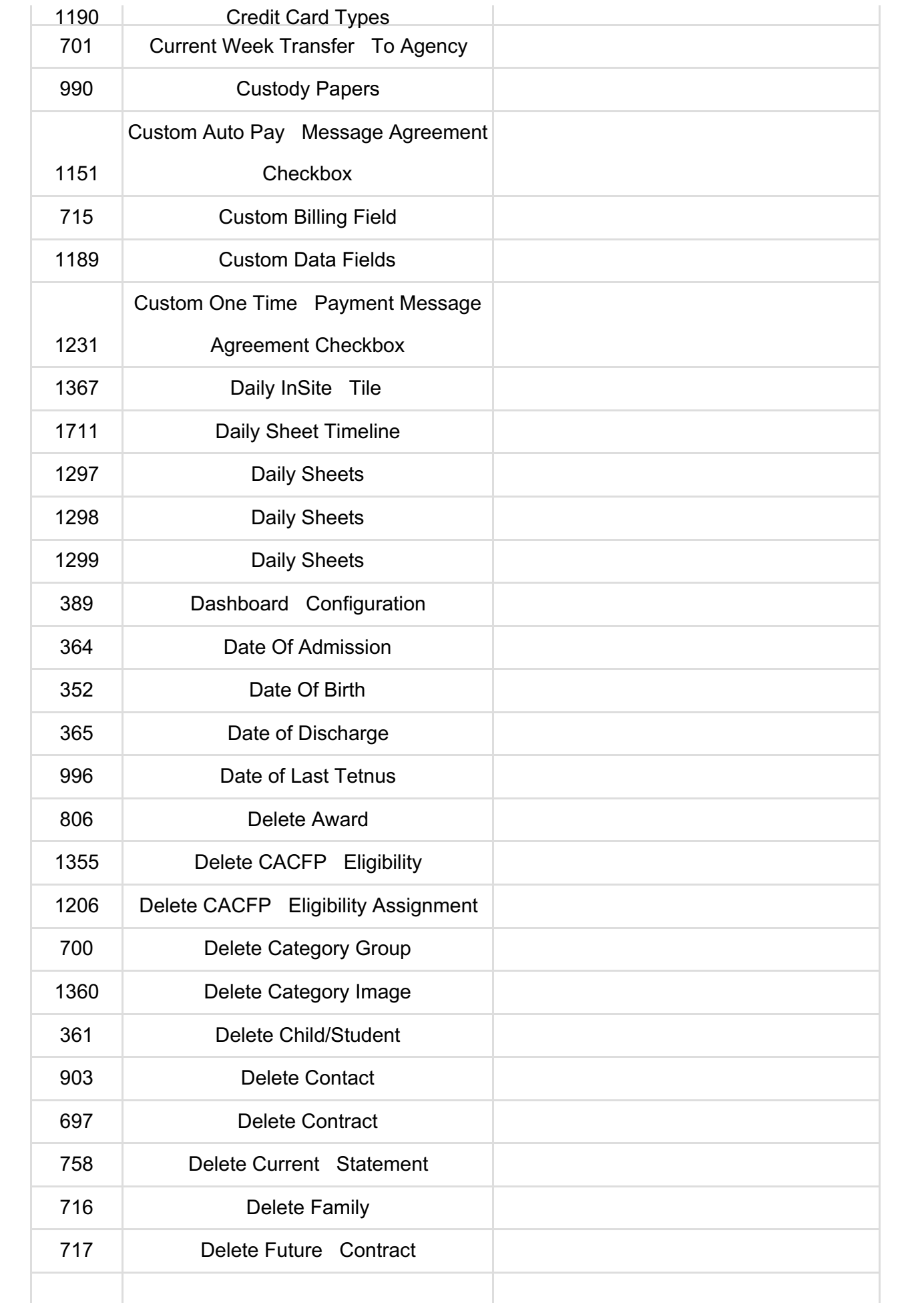

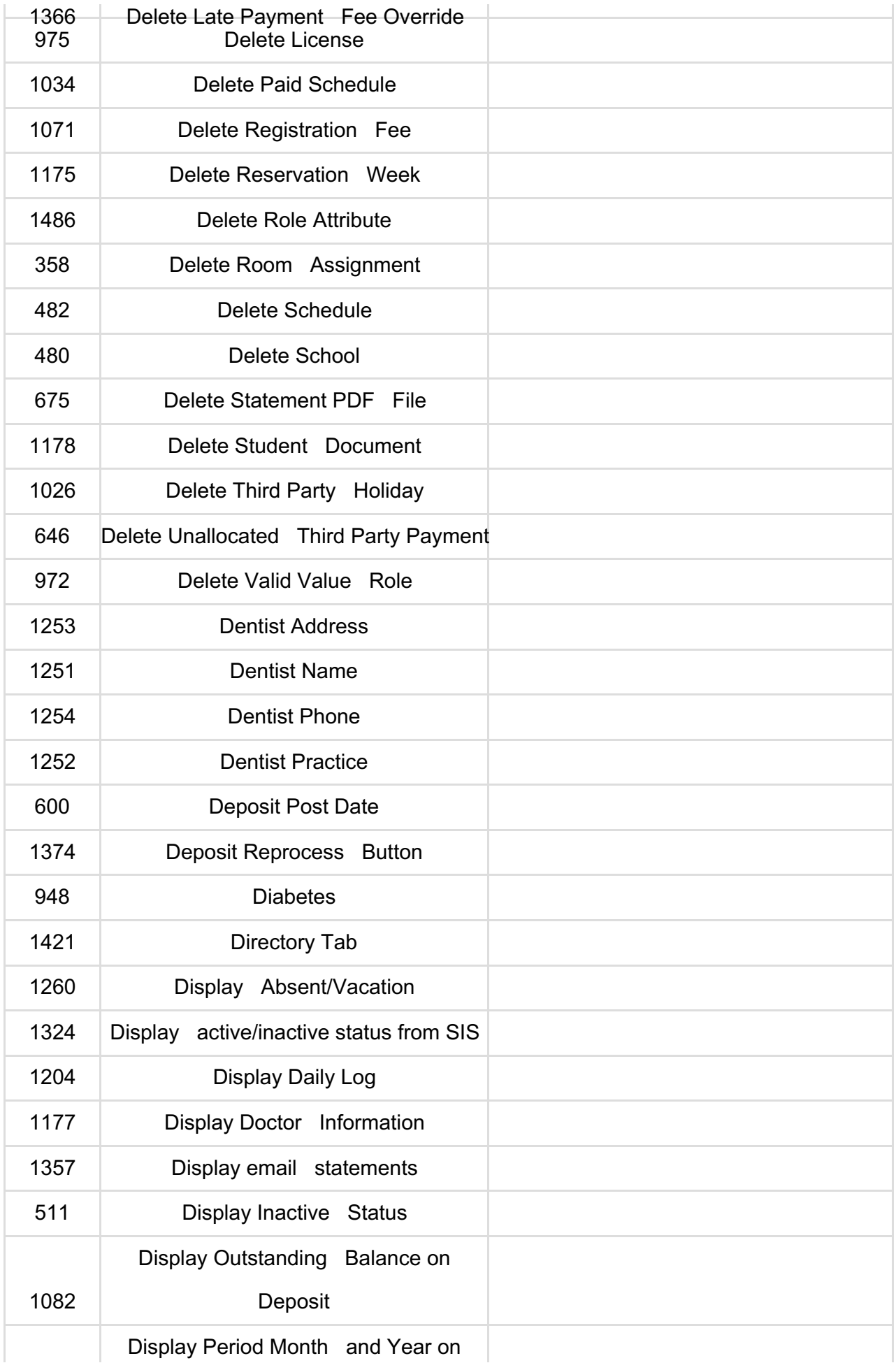

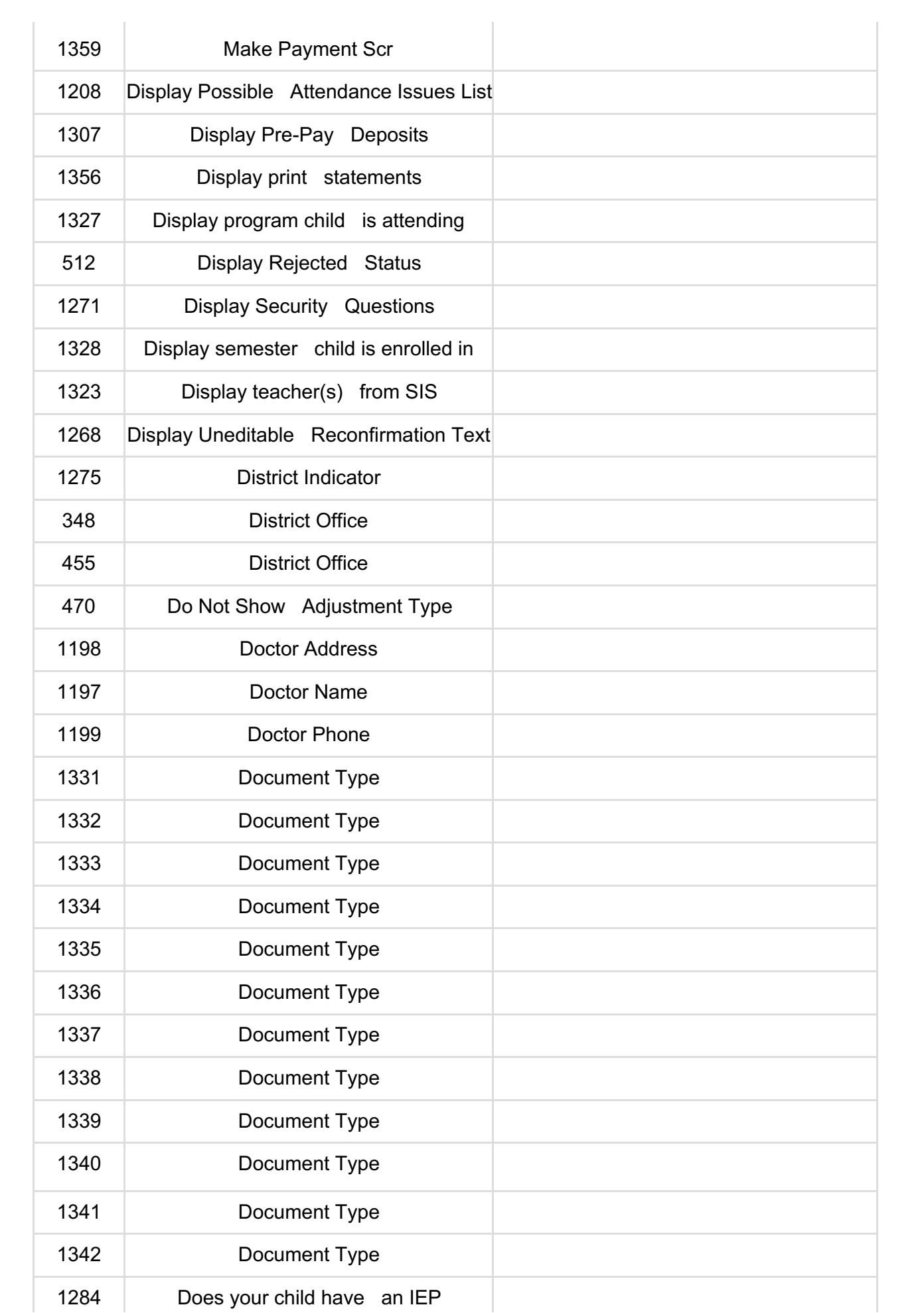

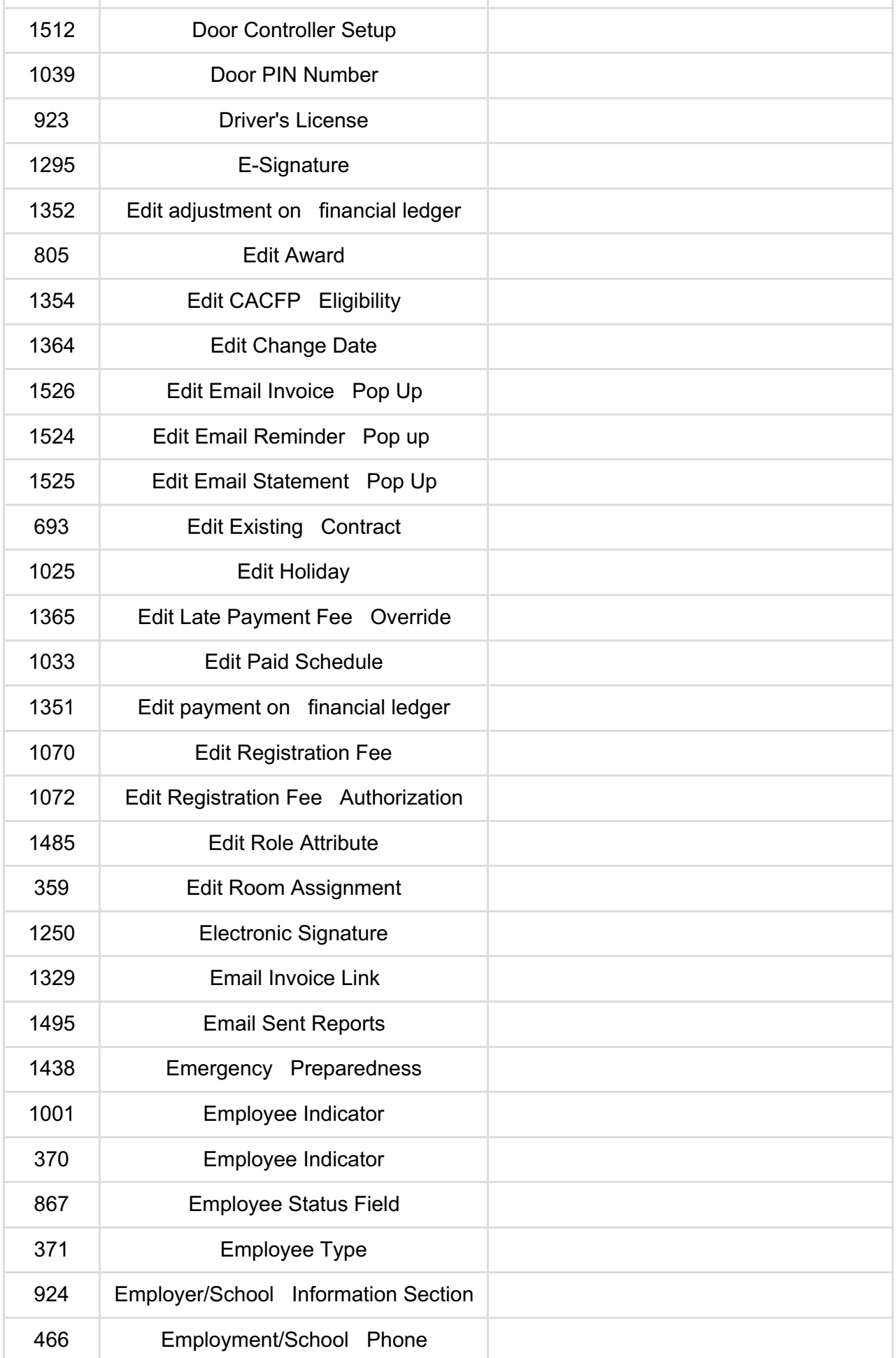

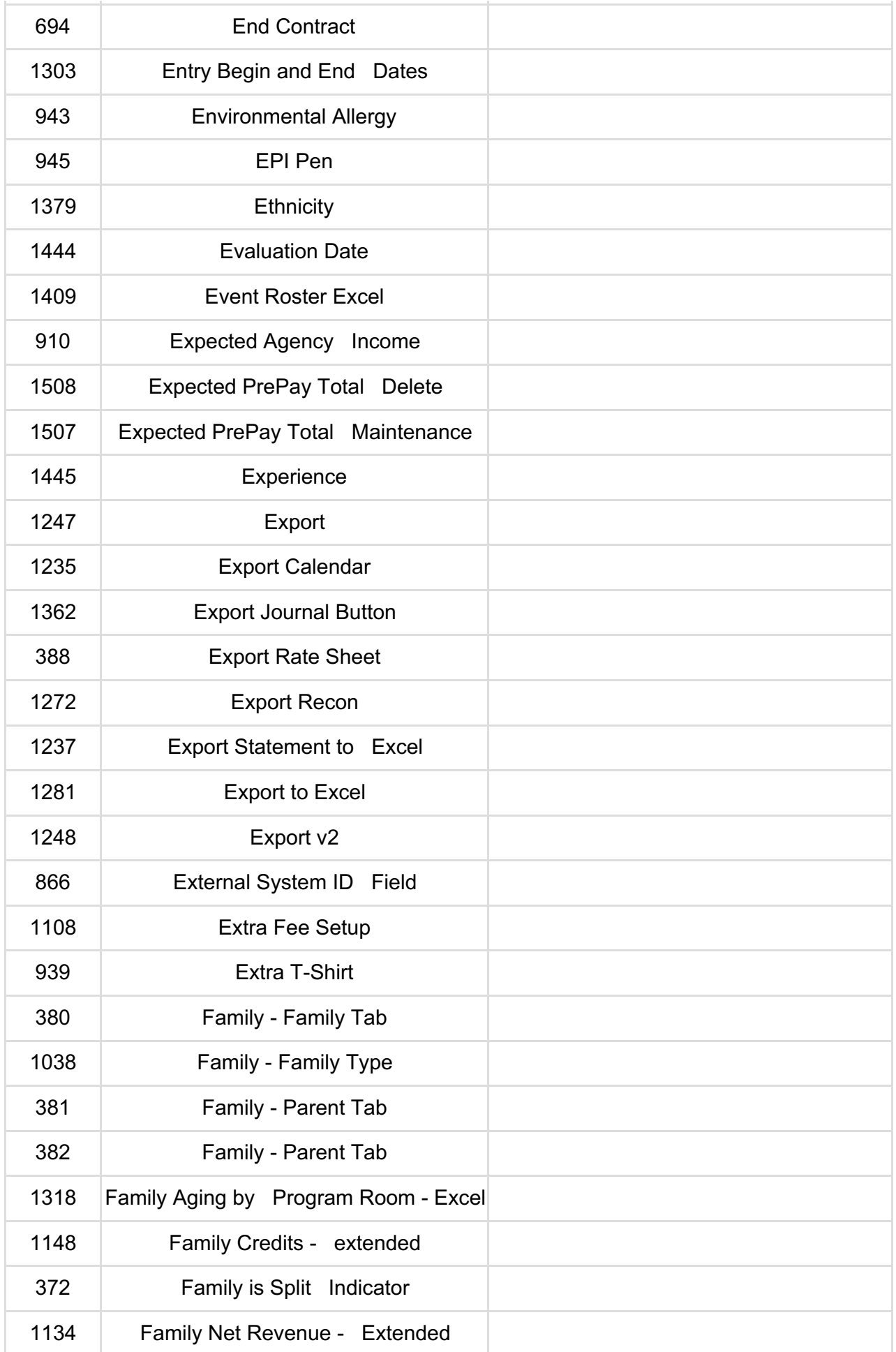

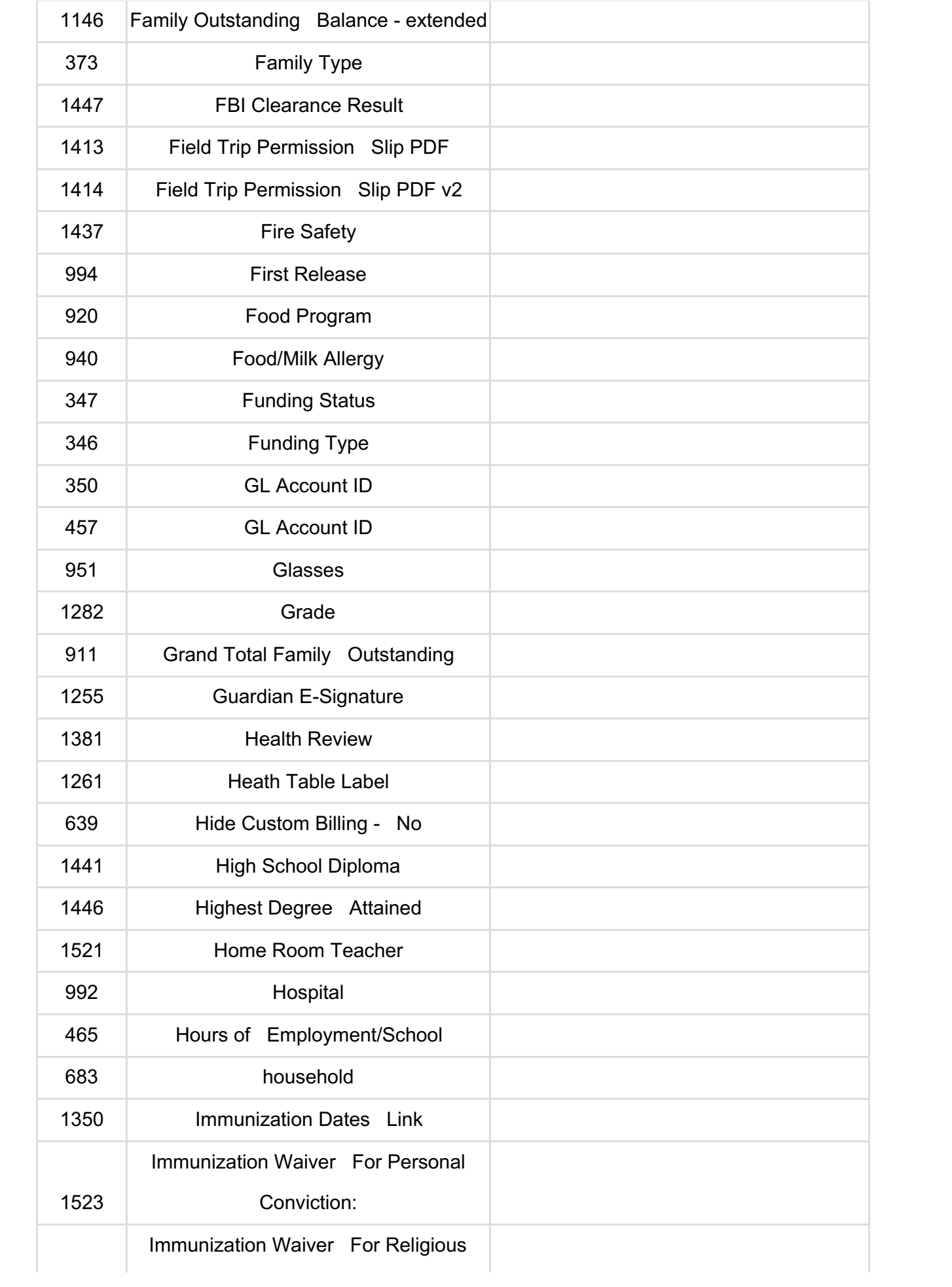

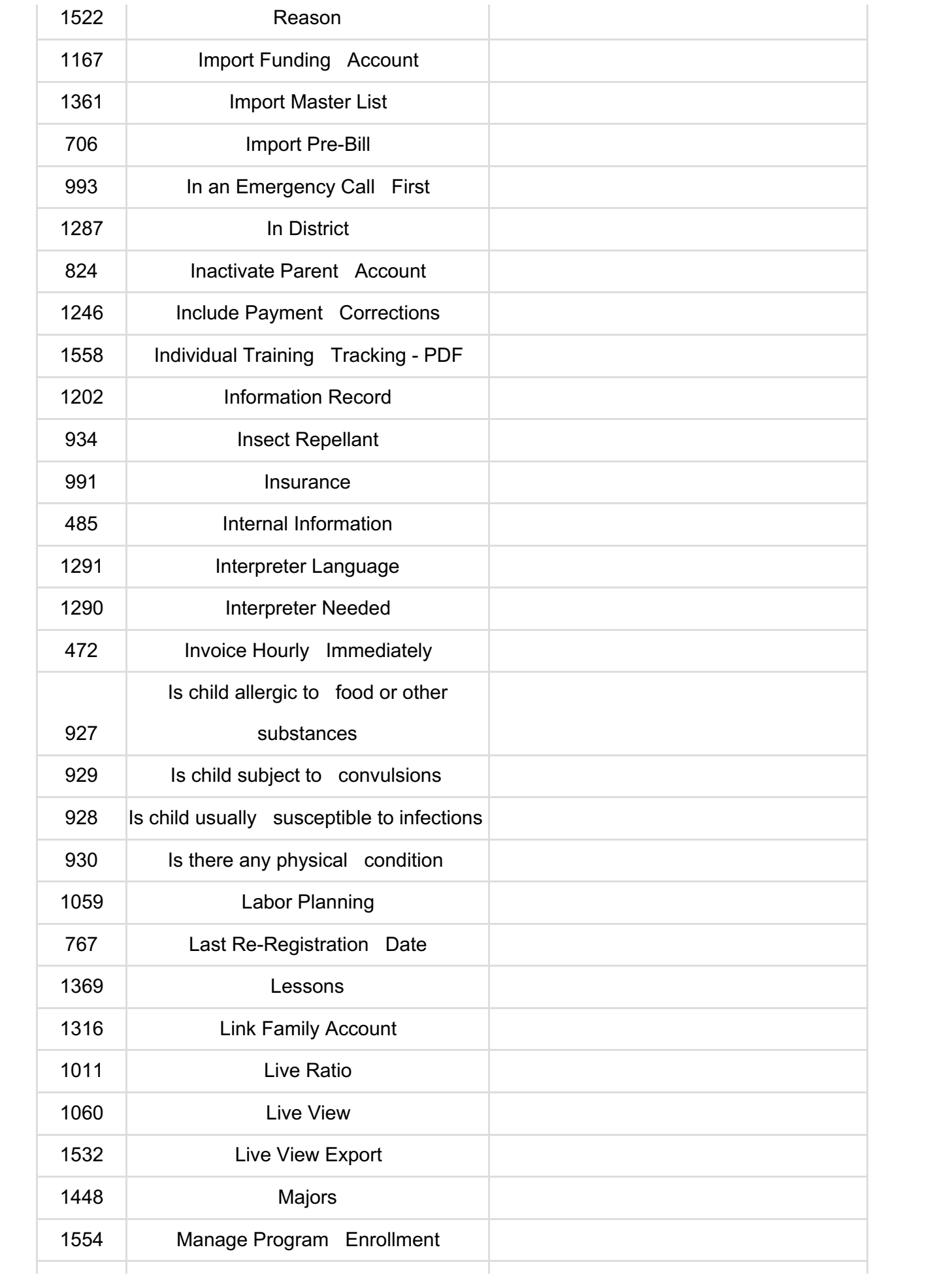

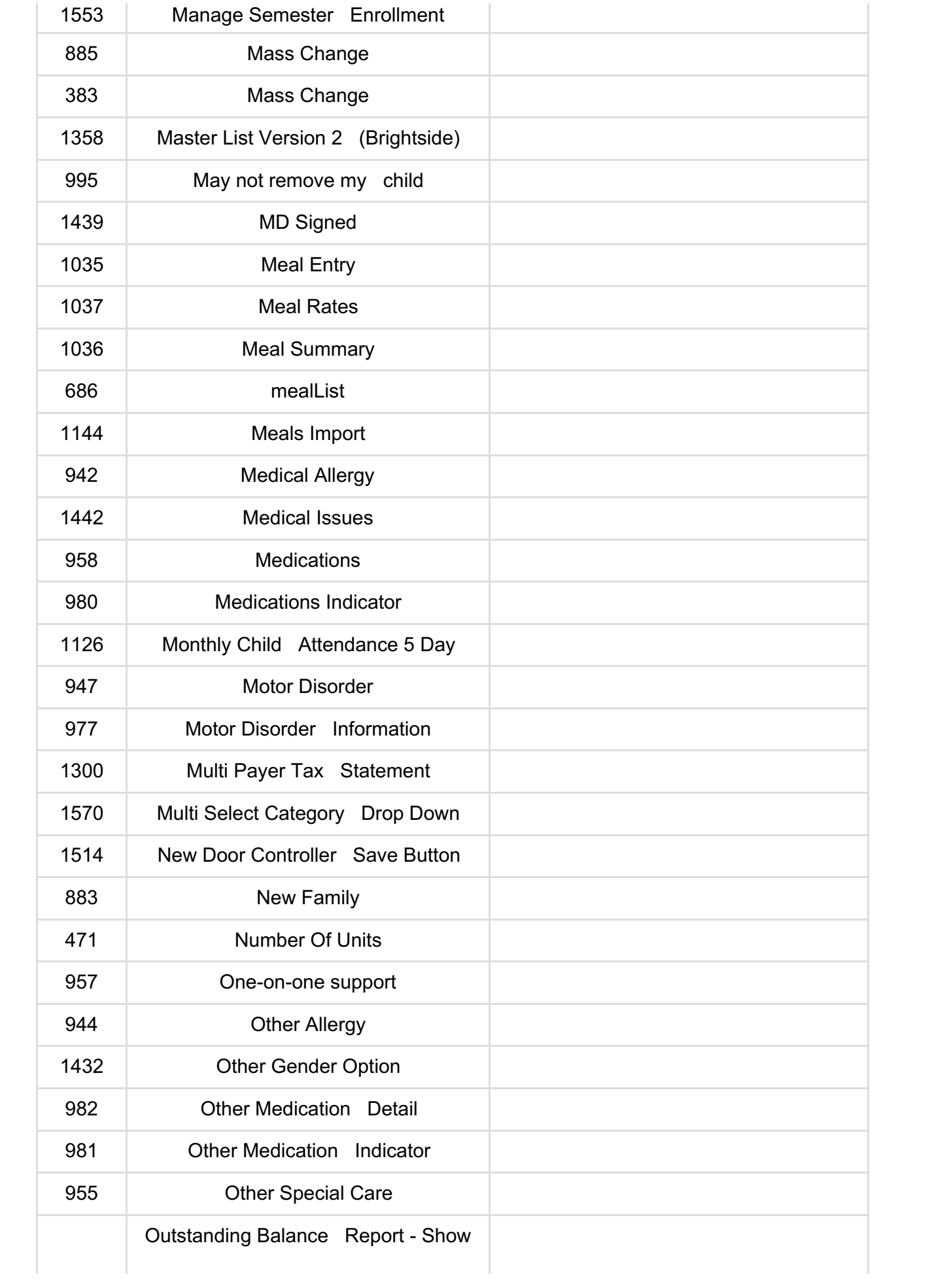

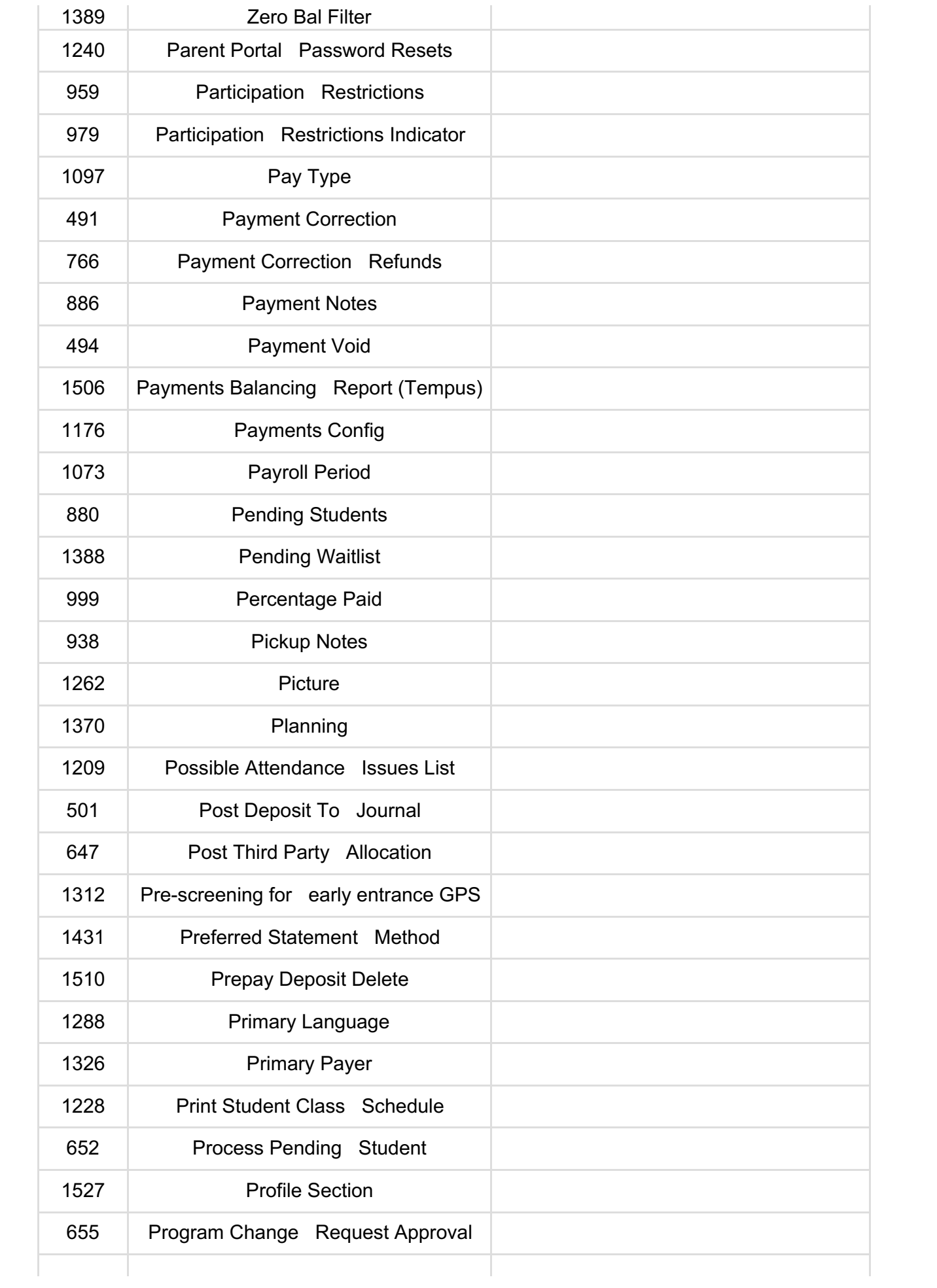

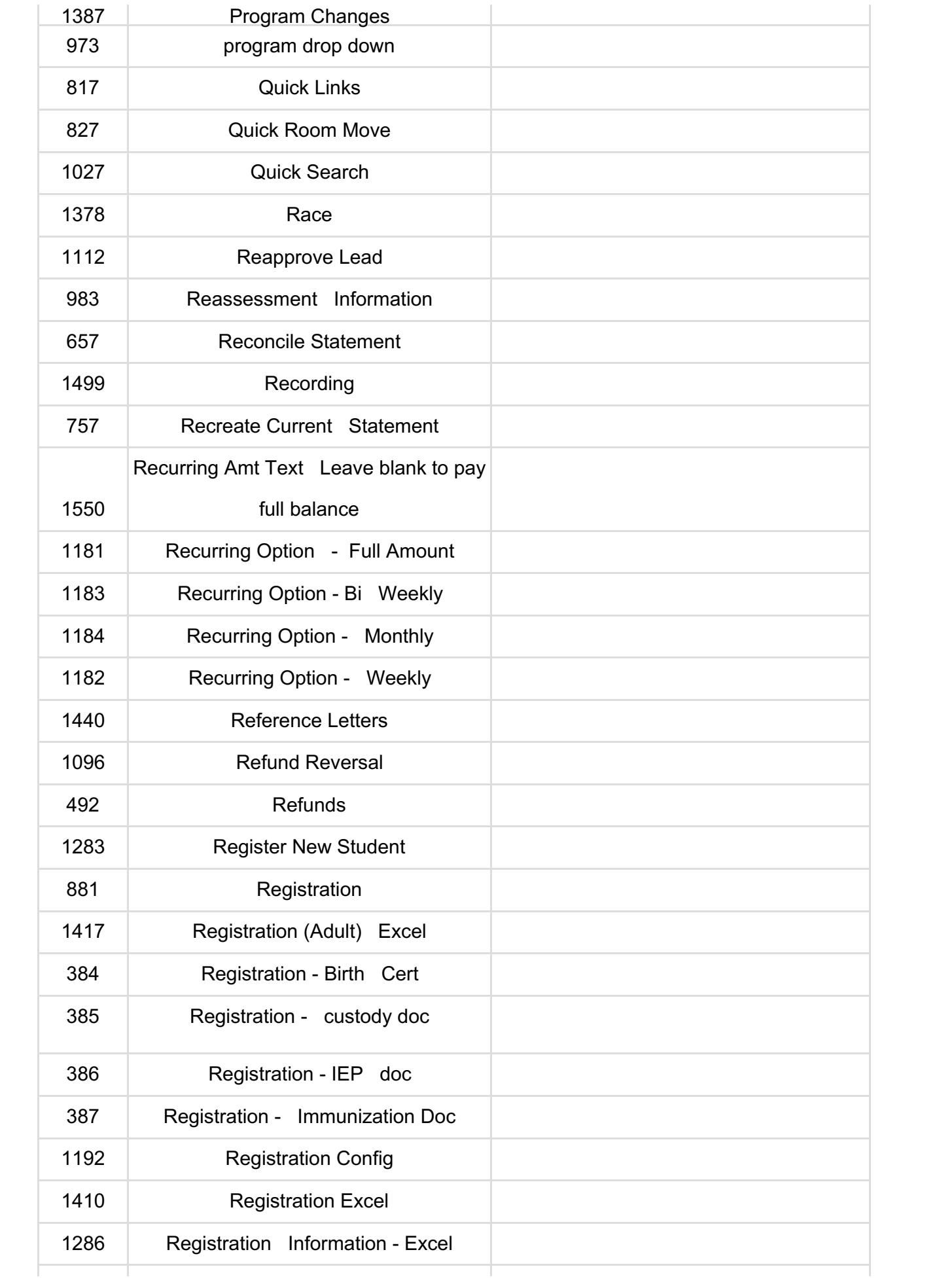

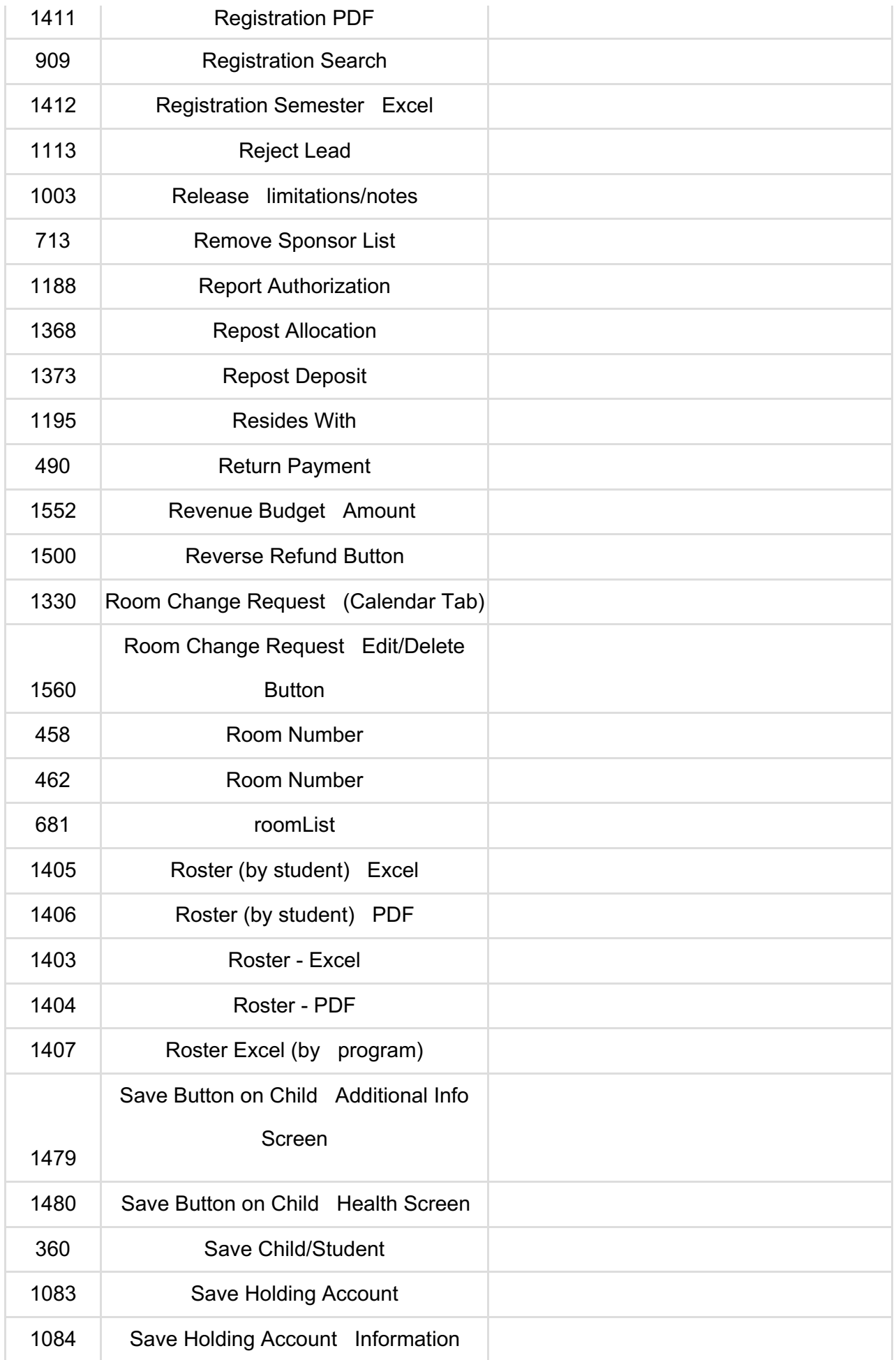

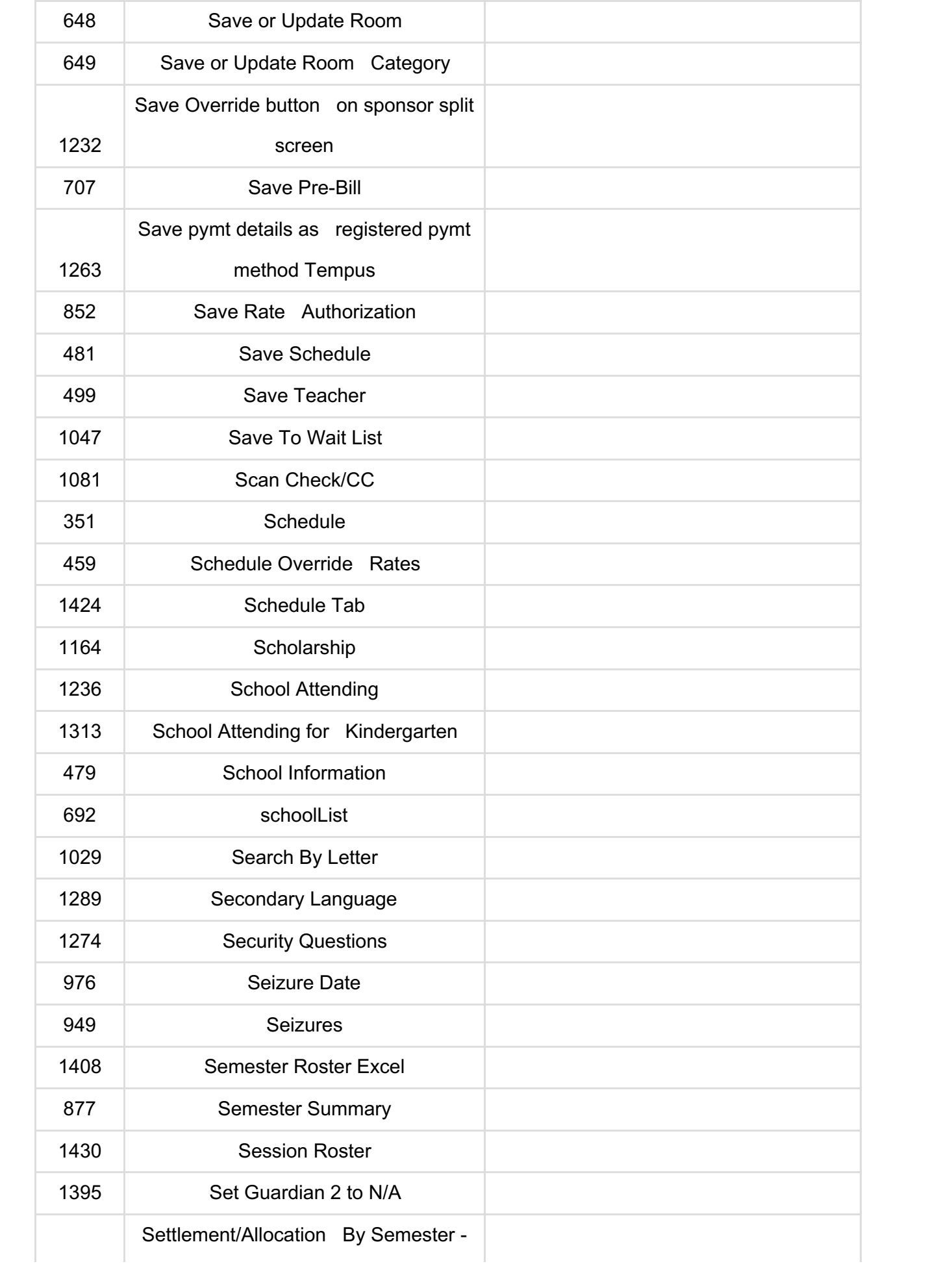

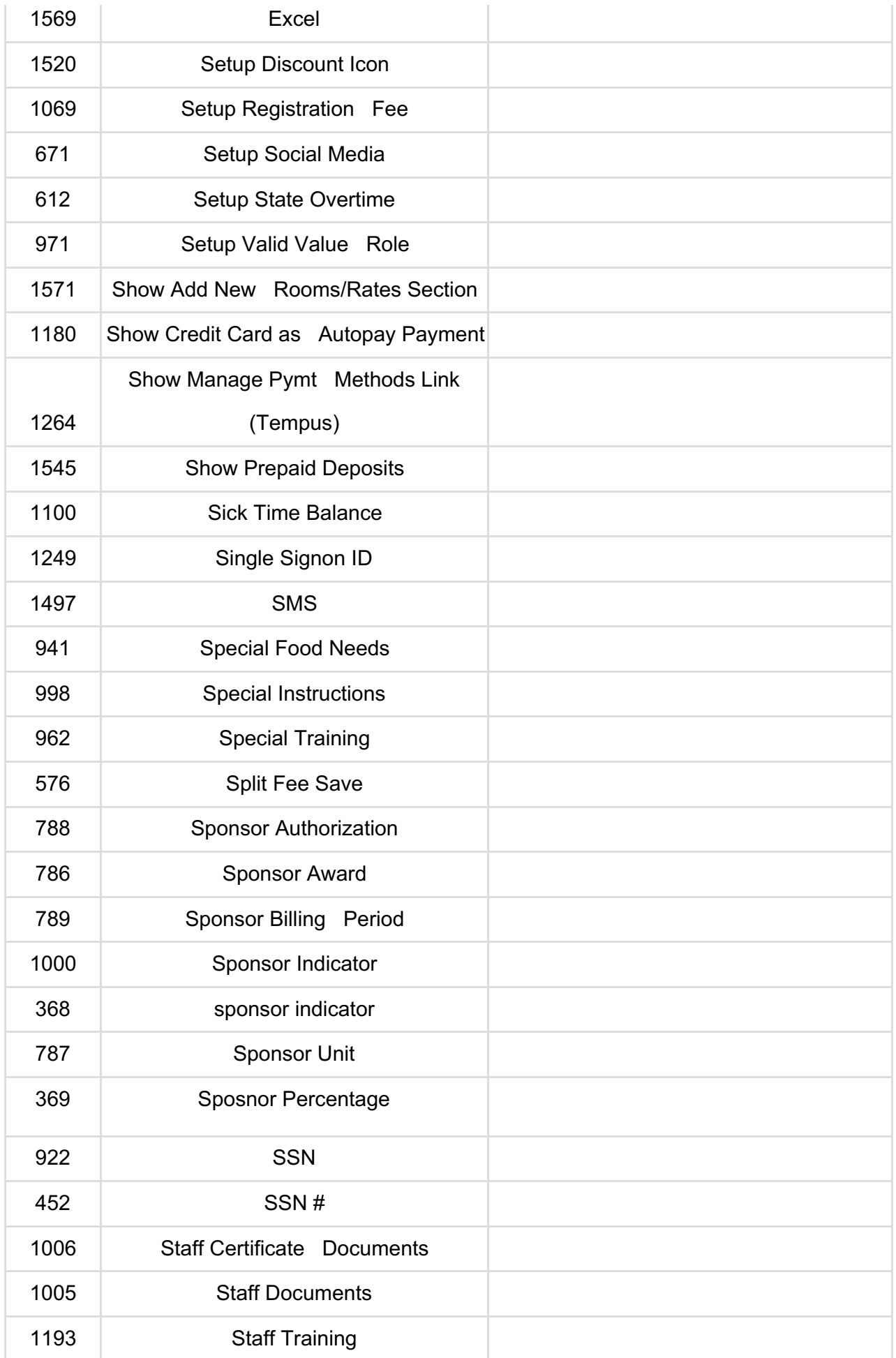

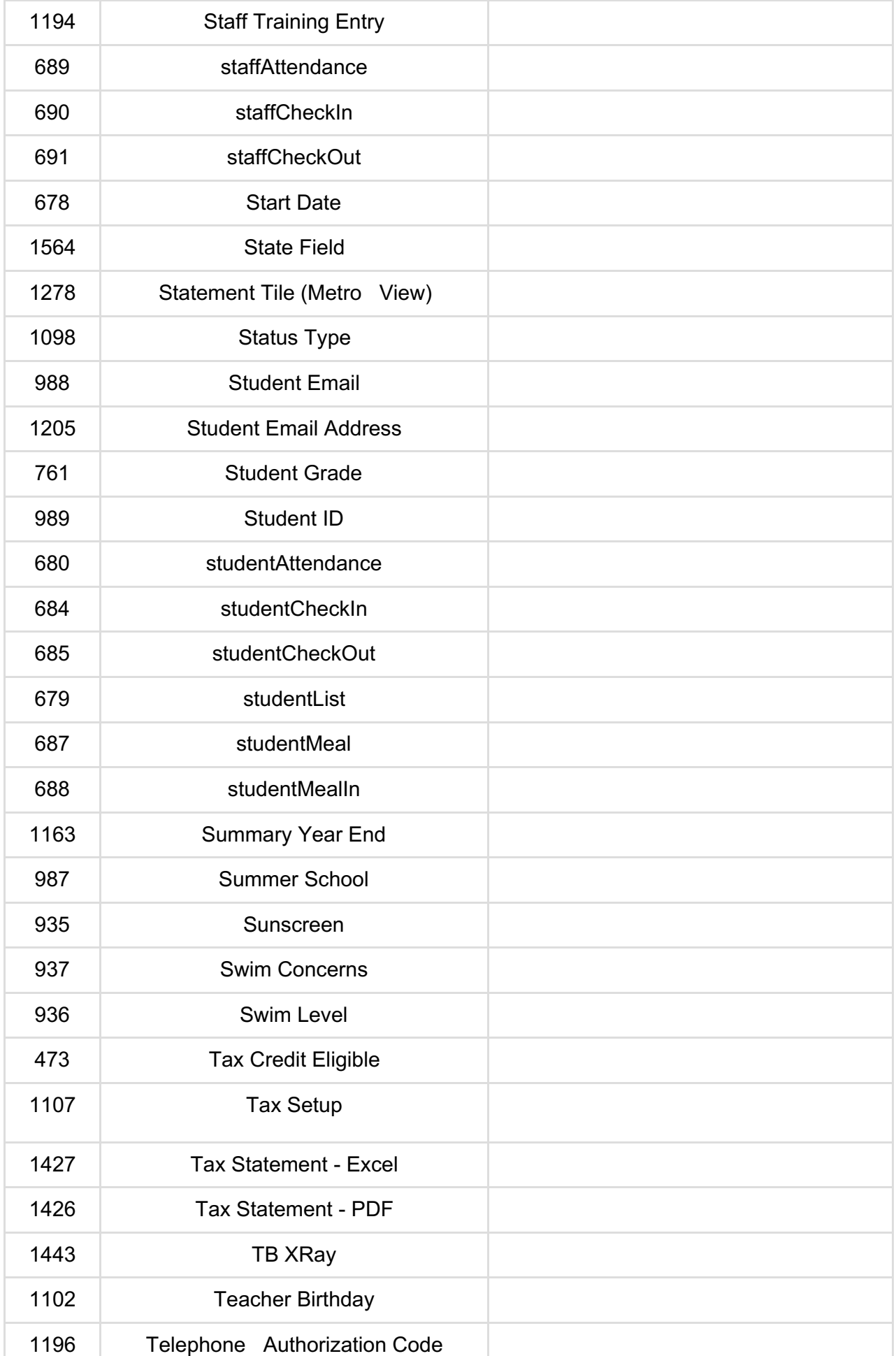

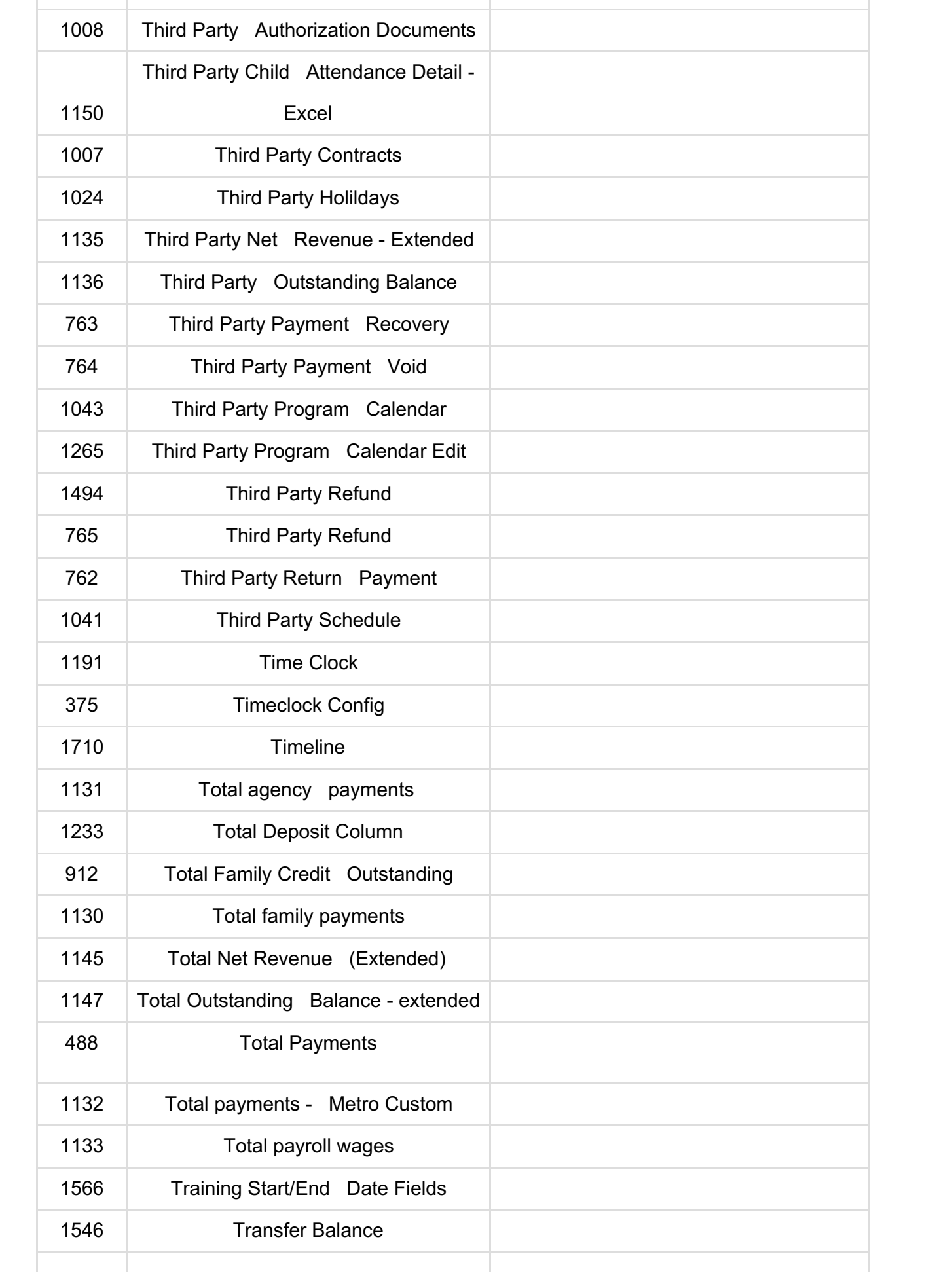

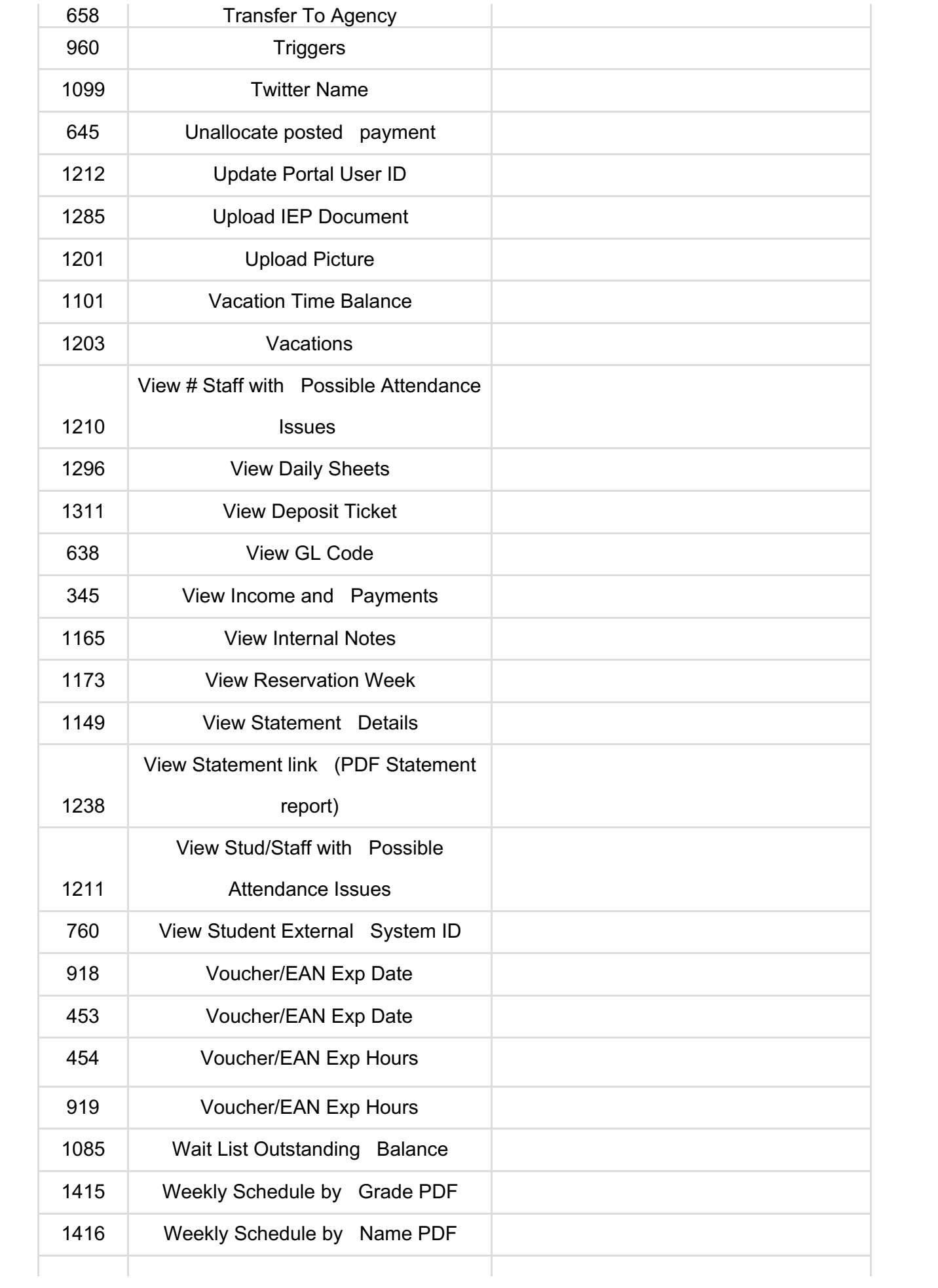

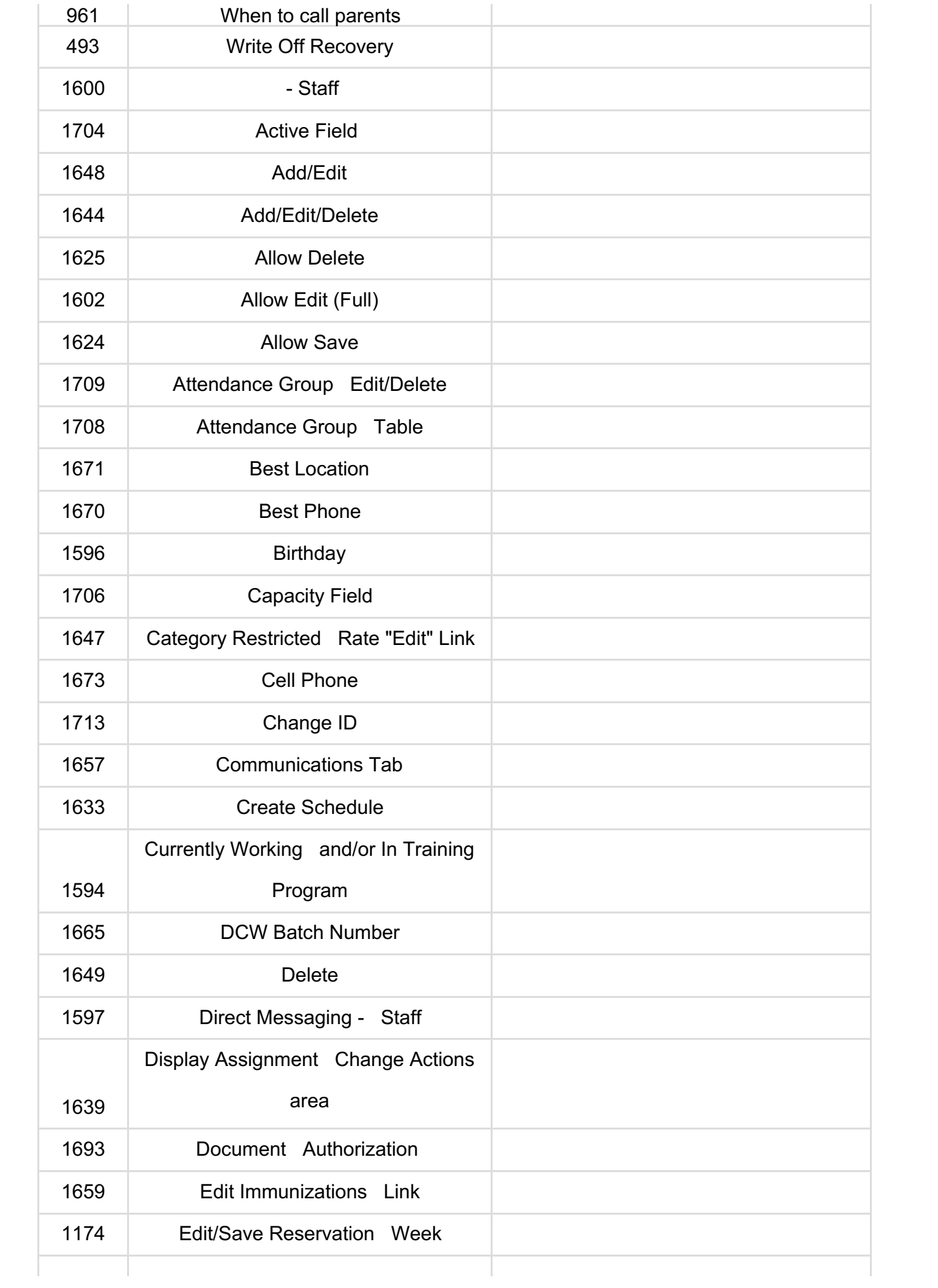

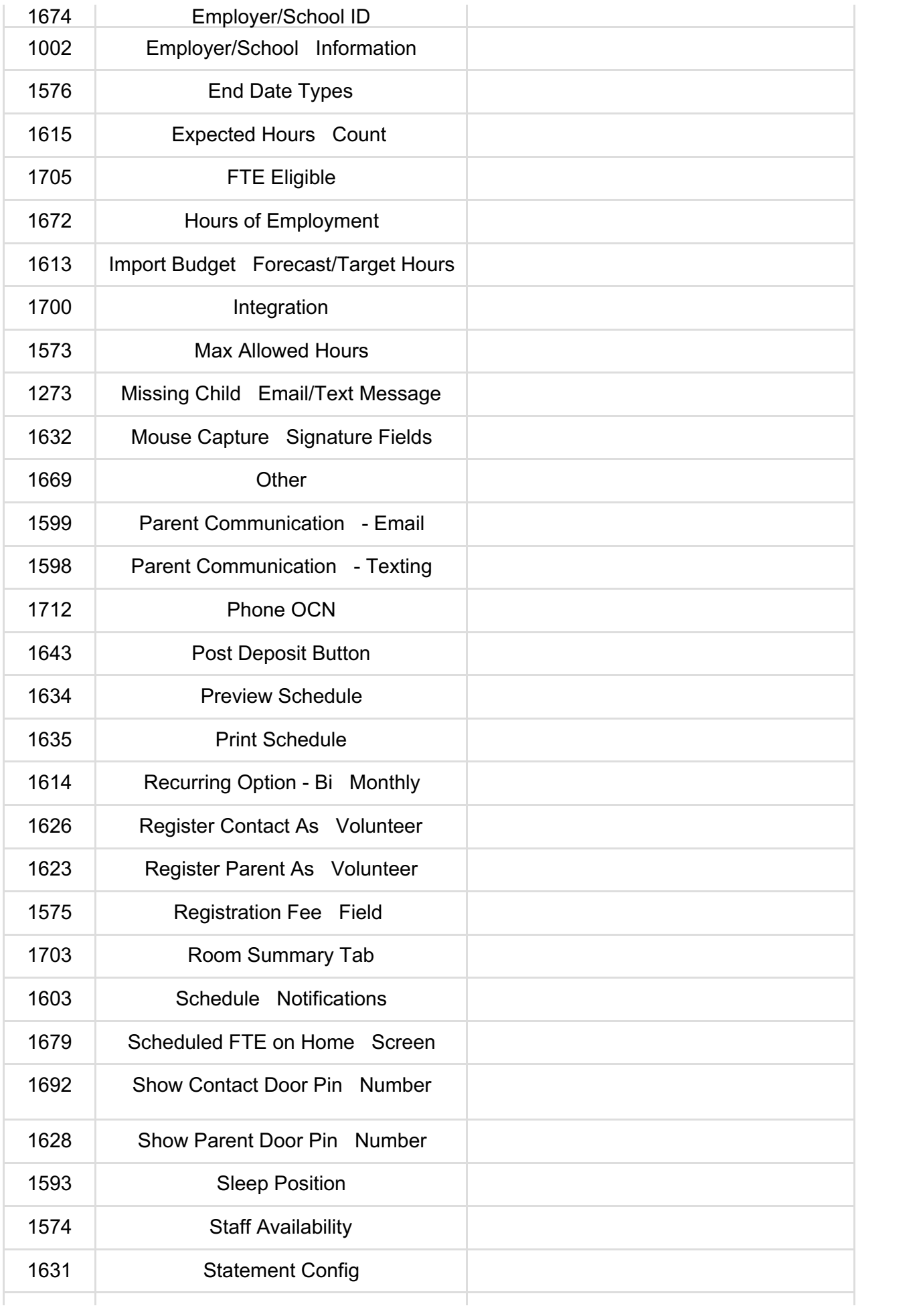

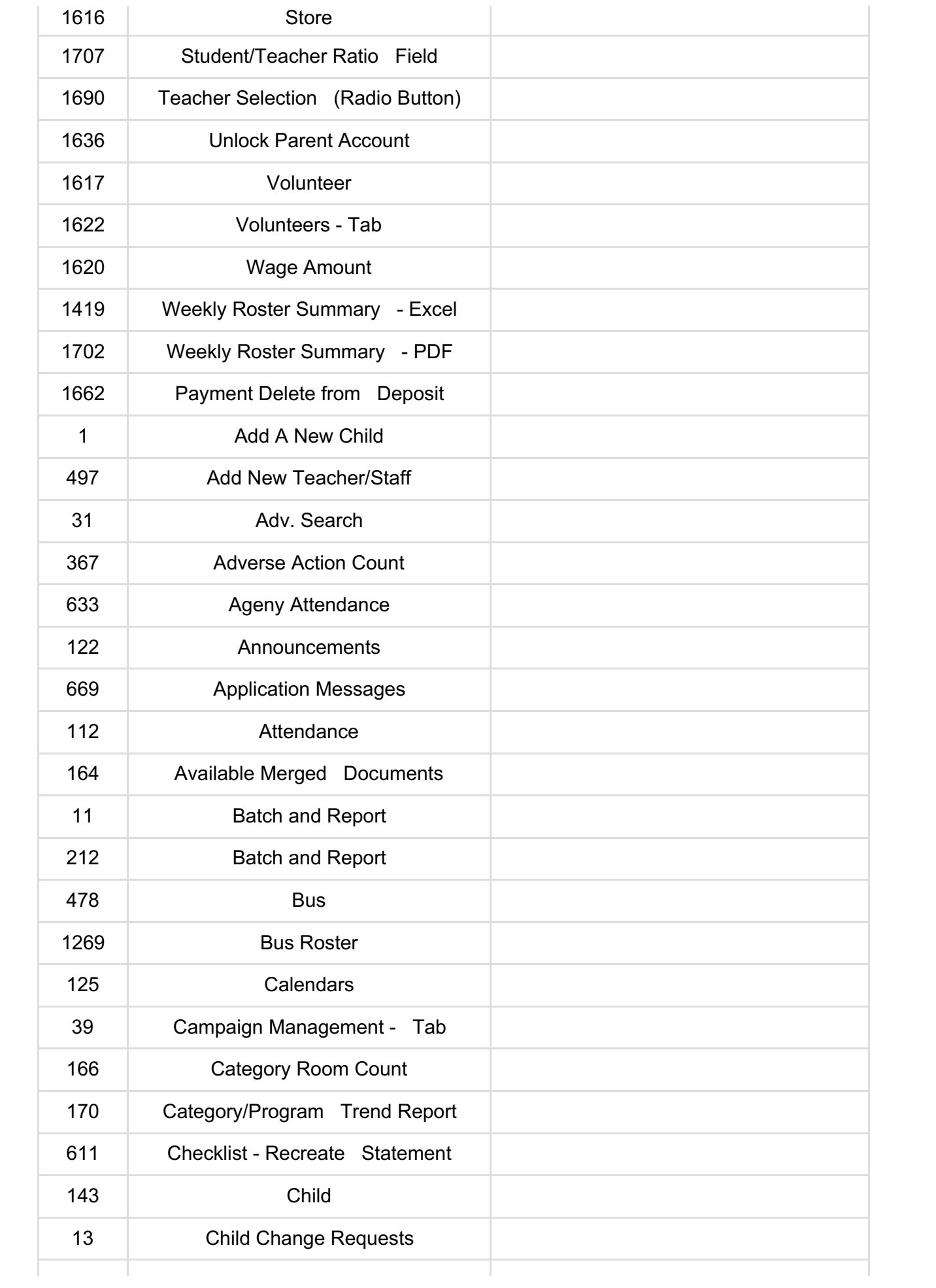

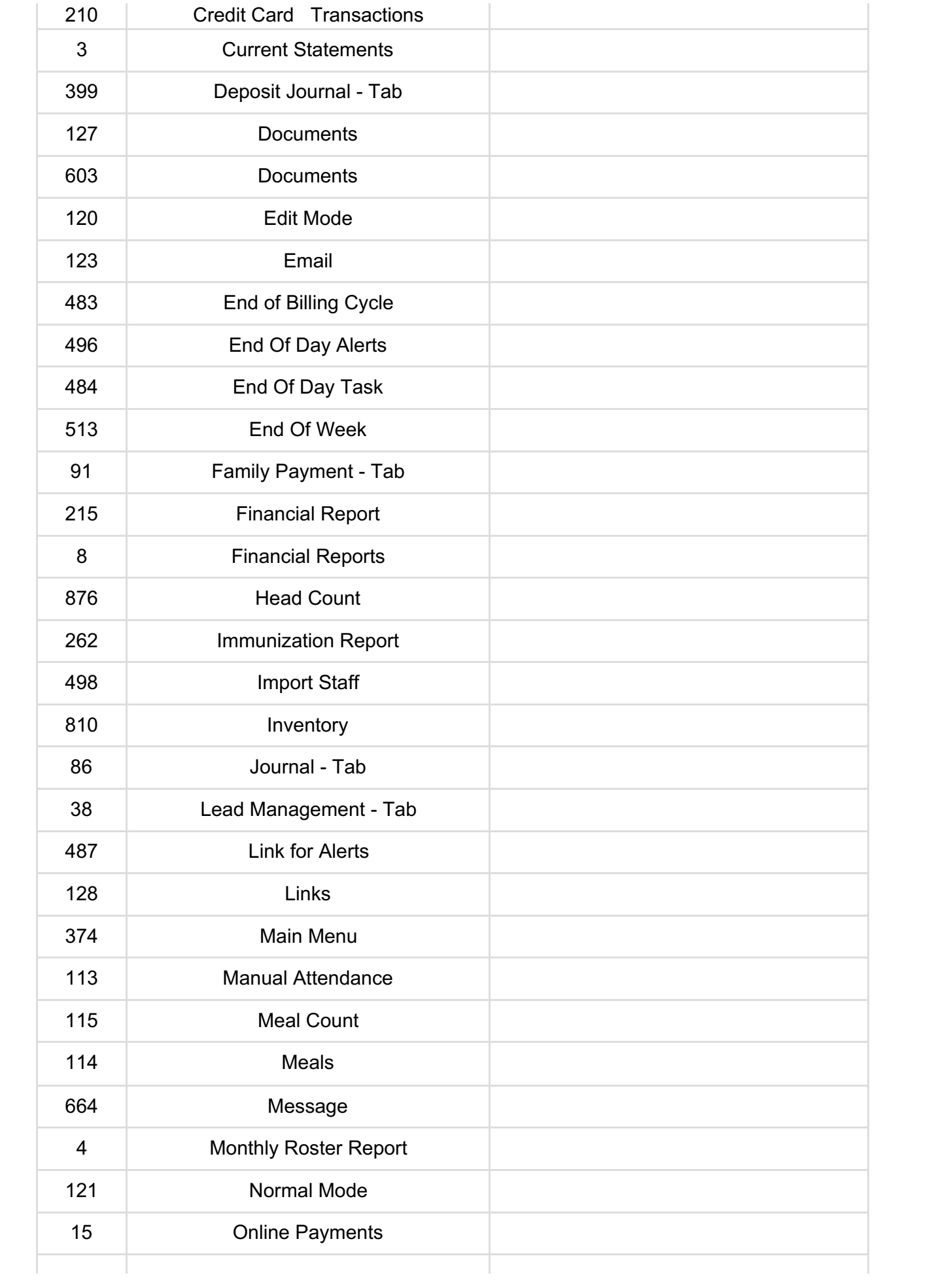

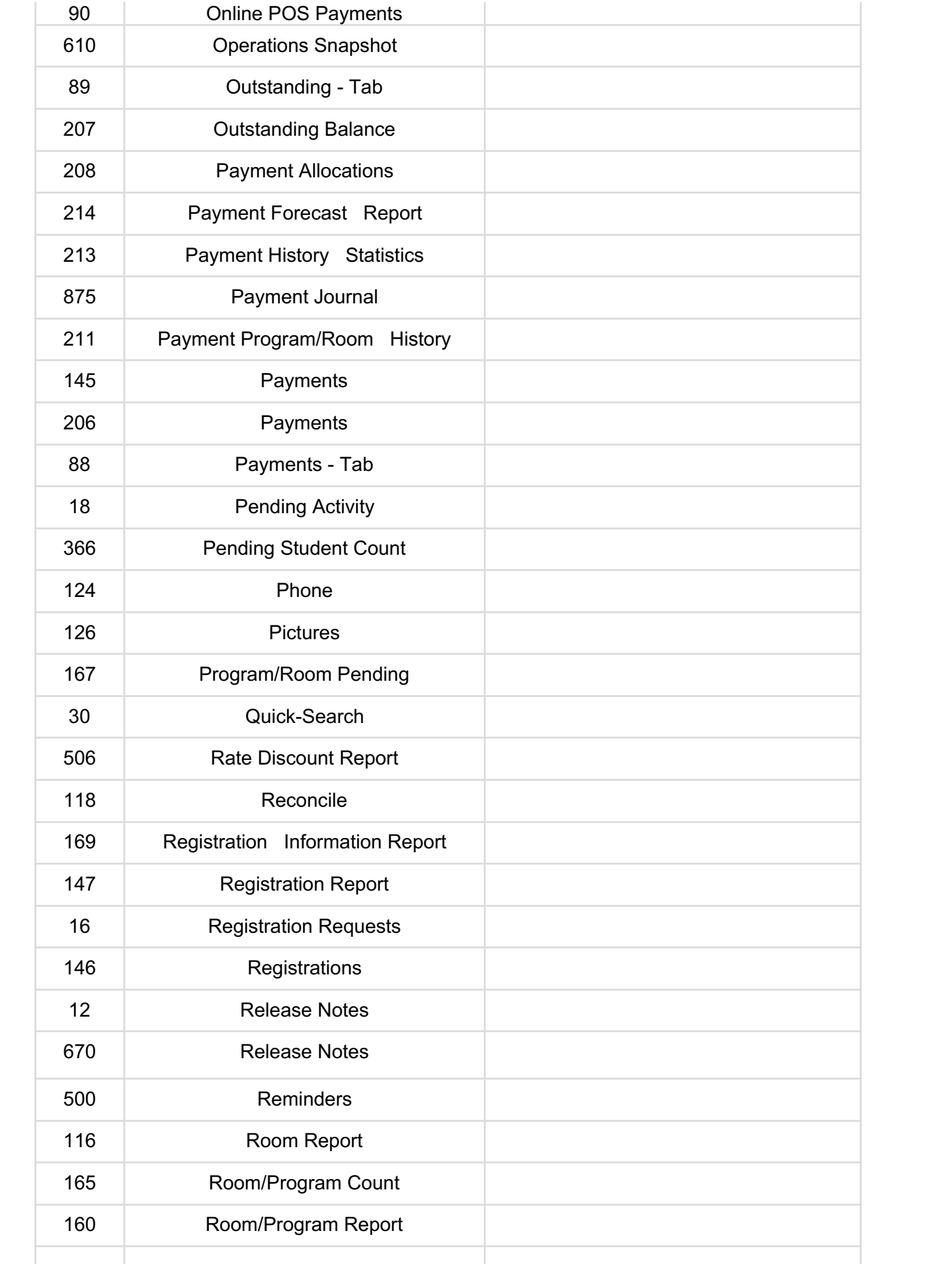

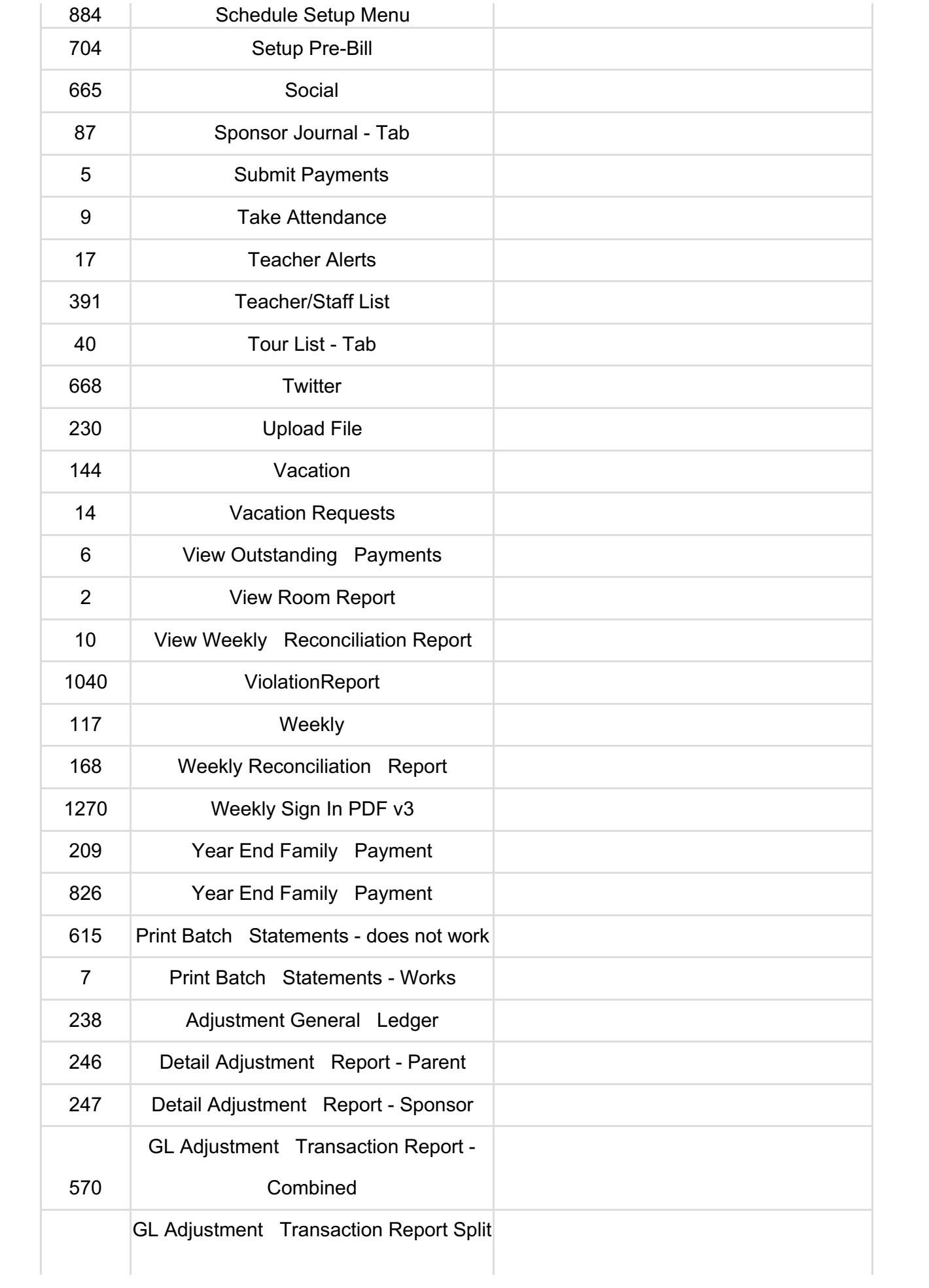

![](_page_28_Picture_349.jpeg)

![](_page_29_Picture_336.jpeg)

![](_page_30_Picture_351.jpeg)

![](_page_31_Picture_337.jpeg)

![](_page_32_Picture_348.jpeg)

![](_page_33_Picture_362.jpeg)

![](_page_34_Picture_333.jpeg)

![](_page_35_Picture_307.jpeg)

![](_page_36_Picture_250.jpeg)

![](_page_37_Picture_257.jpeg)

![](_page_38_Picture_273.jpeg)

![](_page_39_Picture_303.jpeg)

![](_page_40_Picture_253.jpeg)

![](_page_41_Picture_243.jpeg)

![](_page_42_Picture_248.jpeg)

![](_page_43_Picture_241.jpeg)

![](_page_44_Picture_252.jpeg)

![](_page_45_Picture_252.jpeg)

![](_page_46_Picture_254.jpeg)

![](_page_47_Picture_332.jpeg)

![](_page_48_Picture_296.jpeg)

![](_page_49_Picture_350.jpeg)

![](_page_50_Picture_348.jpeg)

![](_page_51_Picture_369.jpeg)

![](_page_52_Picture_349.jpeg)

![](_page_53_Picture_382.jpeg)

![](_page_54_Picture_344.jpeg)

![](_page_55_Picture_339.jpeg)

![](_page_56_Picture_362.jpeg)

![](_page_57_Picture_381.jpeg)

![](_page_58_Picture_433.jpeg)

![](_page_59_Picture_423.jpeg)

![](_page_60_Picture_393.jpeg)

![](_page_61_Picture_350.jpeg)

![](_page_62_Picture_238.jpeg)